The book was found

# **Linux Command Line And Shell Scripting Bible**

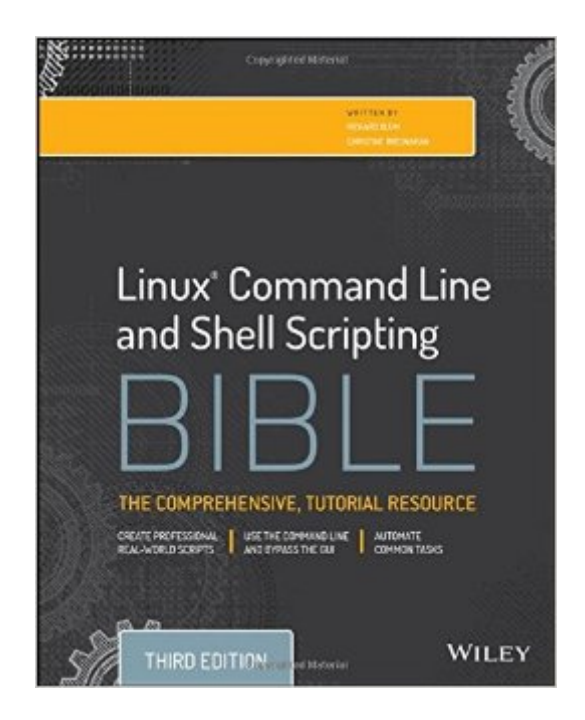

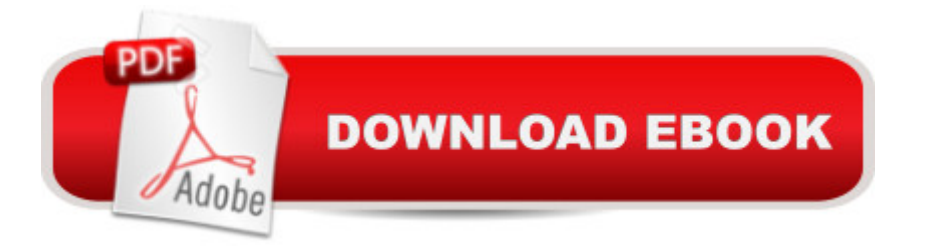

## **Synopsis**

Talk directly to your system for a faster workflow with automation capability Linux Command Line and Shell Scripting Bible is your essential Linux guide. With detailed instruction and abundant examples, this book teaches you how to bypass the graphical interface and communicate directly with your computer, saving time and expanding capability. This third edition incorporates thirty pages of new functional examples that are fully updated to align with the latest Linux features. Beginning with command line fundamentals, the book moves into shell scripting and shows you the practical application of commands in automating frequently performed functions. This guide includes useful tutorials, and a desk reference value of numerous examples. The Linux command line allows you to type specific shell commands directly into the system to manipulate files and query system resources. Command line statements can be combined into short programs called shell scripts, a practice increasing in popularity due to its usefulness in automation. This book is a complete guide providing detailed instruction and expert advice working within this aspect of Linux. Write simple script utilities to automate tasks Understand the shell, and create shell scripts Produce database, e-mail, and web scripts Study scripting examples ranging from basic to advanced Whether used as a tutorial or as a quick reference, this book contains information that every Linux user should know. Why not learn to use the system to its utmost capability? Linux is a robust system with tremendous potential, and Linux Command Line and Shell Scripting Bible opens the door to new possibilities.

## **Book Information**

Series: Bible Paperback: 816 pages Publisher: Wiley; 3 edition (January 20, 2015) Language: English ISBN-10: 111898384X ISBN-13: 978-1118983843 Product Dimensions: 7.4 x 1.5 x 9.3 inches Shipping Weight: 2.4 pounds (View shipping rates and policies) Average Customer Review: 4.7 out of 5 stars $\hat{A}$   $\hat{A}$  See all reviews $\hat{A}$  (52 customer reviews) Best Sellers Rank: #19,580 in Books (See Top 100 in Books) #5 in Books > Computers & Technology > Operating Systems > Linux > Programming  $#19$  in $\hat{A}$  Books > Textbooks > Computer Science > Operating Systems #5789 in Books > Reference

#### **Customer Reviews**

By the time I bought this book, I had already read a lot of online resources about bash scripting, and I had already been using linux for two years. I had even read most of the A-plus certification book on Linux. Despite that, I was constantly struggling to write bash scripts that worked, this is because so much of the free online documentation on bash scripting is confusing and incomplete. Even when consulting co-workers, they too could not explain why so many things I tried to code in a bash script did not work. That's when I decided to buy this book.The "Linux Command Line and Shell Scripting Bible" cleared up a lot of problems that have been plaguing me for a long time now. I wish that I had started to learn bash scripting with this book, it could have saved me a lot of time. I would highly recommend this for anybody who will use linux.Let me list some things this book explained to me that I struggled with for years prior:- When is a subshell made, what are the implications of that, how does variable scoping come into play.- how can you create, manipulate, and pass around arrays in bash- how does the "return" statement behave in functions, how to use that in an if statement- how can you do math in bash- the differences between [ ] and [[ ]]Here are some other things I love about this book:- it has an excellent explanation of how you could parse a command line that follows a complicated pattern like "mycommand --longopt -a -bcf input.txt -- foo bar zop". Before I picked up this book I thought that would be too difficult to do in a bash script.- It explains how to easily create GUI interfaces for your script.- It has one of the best explanations for sed and gawk I have ever seen.

This volume is the "perennial" publication of choice for the programmer at his daily grind. Some folks can make do with just the UNIX "Man" pages. Some folks make do with peeking over other mature programmers shoulders. There are "Visual learners' and "Aural Learners." Now what if the reader is a non-distinct learner, hardware oriented, all fingers and no thumbs? Fear naught. This is precisely the book to maintain one's sanity.Ye have graduated from Computer Assembler, Computer Tester, Computer Technician, Computer Programmer, Computer Administrator, Network Administrator, Computer Analyst, Computer Technologist, Computer Engineer, Systems Engineer, Cybernetic Engineer, but along the way the professional has forgotten most or all that was learned. This book shall bring the reader back prepared for the task at hand.Yes that dreaded "Command Line Interface", remember MS-DOS, Apple-DOS, PC-DOS, DR-DOS, UMSDOS, etc. After all these decades itsremains the way to have uninhibited firmware and system access. Nevermind a User must have hardware access, really now. Allow the basic machine language coding get the User into the system, network to get the job done.Does that computer at work and home have the User at its mercy? Buy this book, read it, internalize the contents, the User shall not ever fear coding again.

equipped devices to do more than just play games. There are UNIX, DOS, Windows, MacOS-X, and Linux operating systems. They all have one uninhibited access point...the "Command Line". And the future is Linux, because everything runs on Linux now!

#### Download to continue reading...

LINUX: Linux Command Line, Cover all essential Linux commands. A complete introduction to Linux [Operating System, Linux Ke](http://ebooksreps.com/en-us/read-book/5dENN/linux-command-line-and-shell-scripting-bible.pdf?r=flndldi3gASuE11Pg5lAINwfCn5zwr9BhjpMv%2BmTxys%3D)rnel, For Beginners, Learn Linux in easy steps, Fast! A Beginner's Guide Linux Command Line and Shell Scripting Bible Linux: Linux Guide for Beginners: Command Line, System and Operation (Linux Guide, Linux System, Beginners Operation Guide, Learn Linux Step-by-Step) Command Line Kung Fu: Bash Scripting Tricks, Linux Shell Programming Tips, and Bash One-liners Mastering Unix Shell Scripting: Bash, Bourne, and Korn Shell Scripting for Programmers, System Administrators, and UNIX Gurus Linux: Linux Mastery. The Ultimate Linux Operating System and Command Line Mastery (Operating System, Linux) Linux: Linux Bash Scripting - Learn Bash Scripting In 24 hours or less UNIX Shell Scripting Interview Questions, Answers, and Explanations: UNIX Shell Certification Review Linux for Beginners: An Introduction to the Linux Operating System and Command Line The Bible: The Complete Guide to Reading the Bible, Bible Study, and Scriptures (bible, religion, spirituality, holy bible, christian, christian books, understanding the bible) Windows 7 and Vista Guide to Scripting, Automation, and Command Line Tools Linux Shell Scripting with Bash Shell Scripting Tutorial For Unix Linux - Included Free 6+ Hours of Online Tutorial Included Mastering Linux Shell Scripting Shell Programming in Unix, Linux and OS X: The Fourth Edition of Unix Shell Programming (4th Edition) (Developer's Library) Introduction to the Command Line (Second Edition): The Fat Free Guide to Unix and Linux Commands 100 Command Line Tools For Windows, Linux and Mac OS/X: How to do things fast, with the same commands, on every computer The Linux Command Line: A Complete Introduction The Linux Command Line Beginner's Guide Working at the Ubuntu Command-Line Prompt (Linux Nitty Gritty)

<u>Dmca</u>